# IFT 1010 - Programmation 1

# Tableaux

Sébastien Roy & François Duranleau

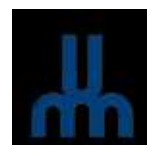

Département d'informatique et de recherche opérationelle Université de Montréal hiver 2003

## Au programme

[Tasso :9] et [Niño : 22.1]

- Concept des tableaux
- Déclaration et instanciation
- Indexation
- Tableaux en Java
- Bornes des tableaux
- Limite des tableaux
- Tableaux d'objets
- $\bullet$  Tableaux à deux dimensions
- $\bullet$  Tableaux à  $N$  dimensions

## Stockage d'information

- *Limite* du seul usage de types simples ou des objets tels que présentés jusqu'ici : **on ne peut pas traiter une quantité** arbitraire d'information à la fois.
- Et si la quantité d'élément à manipuler et à conserver en mémoire n'était pas connue au moment de la compilation?

Ex. : Trier des nombres lus au clavier.

– Soit un programme qui manipule 8 colis postal à la fois. On aurait les déclarions suivantes :

ColisPostal c1, c2, c3, c4, c5, c6, c7, c8 ;

Et si on voulait maintenant 9 colis ? 1000 ?

 $\rightarrow$  On a besoin d'une façon de stocker des ensembles arbitraires d'information  $\Rightarrow$  les tableaux.

# **Définitions**

### Tableau

Une structure composée d'une séquence contiguë de variables, toutes de *même type*.

### Cellule

El ´ément d'un tableau. Il s'agit du sous-ensemble de l'espace mémoire du tableau où est stocké l'une de ses variables.

### Exemple :

Un tableau de <sup>5</sup> entiers (rappel : un entier prend <sup>4</sup> octets en mémoire).

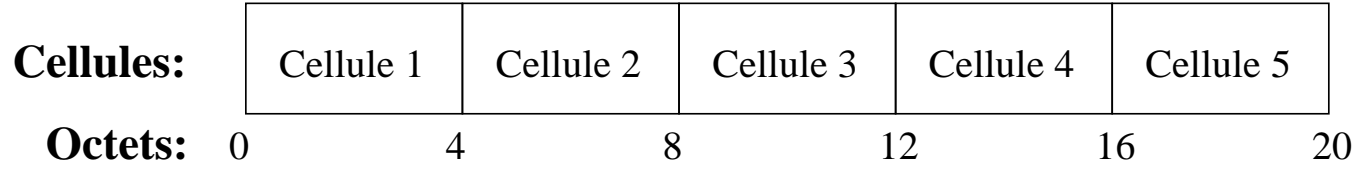

### Instanciation

- $-$  La méthode d'instanciation (ou d'allocation) des tableaux varient beaucoup d'un langage à l'autre.
- En Java, on crée un tableau ainsi :

Type[] nomDuTableau ; nomDuTableau <sup>=</sup> new Type[ combien ] ;

où<br>–

- Type est le type de chaque cellule du tableau.
- **Links of the Company** — combien est une *expression* de type *entier* qui indique combien de cellules le tableau contiendra. Evidemment, ´cette valeur doit être  $> 1$ .
- **Links of the Company** — nomDuTableau est une *référence* sur l'espace mémoire totale du tableau.

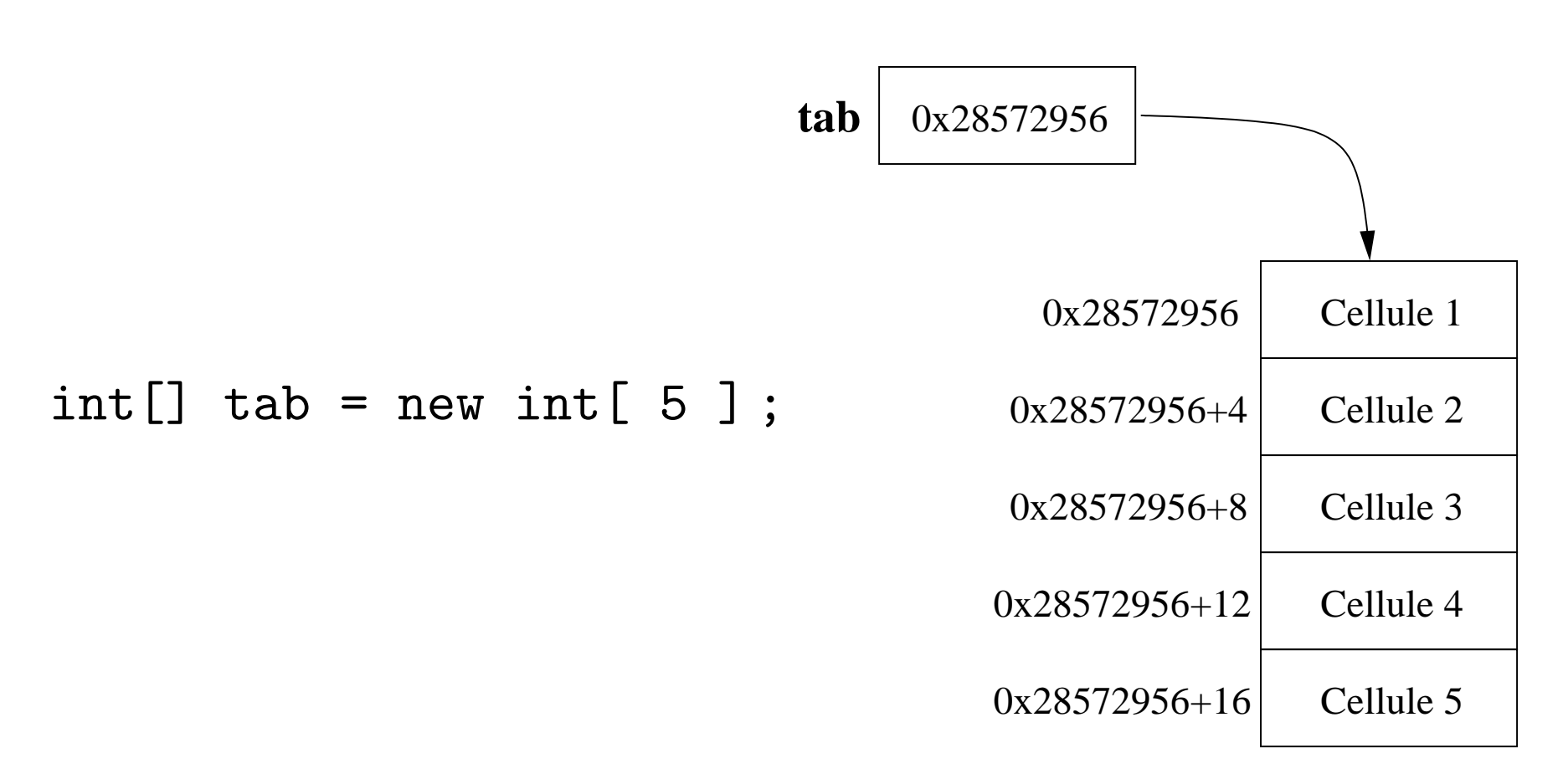

La première cellule est au début du bloc de mémoire. La seconde est 4 octets plus loin, la troisième 8,  $etc.$ .

## Initialisation

 En Java, la valeur initiale de chaque cellule est 0 pour les nombres, le caractère 0 pour les caractères, ou null pour les objets (y compris les chaînes de caractères).

Avertissement : ce <sup>n</sup>'est pas le cas de tous les langages! ! Il faut être vigilent.

– Il est possible d'instancier un tableau avec des valeurs initiales comme ceci :

Type[] nom = { valeur\_1, valeur\_2, ..., valeur\_ $N$  };

où valeur\_ $i$   $(i\,=\,1..N)$  est la valeur initiale de la  $i^e$ cellule. Le tableau résultant aura  $N$  cellules.

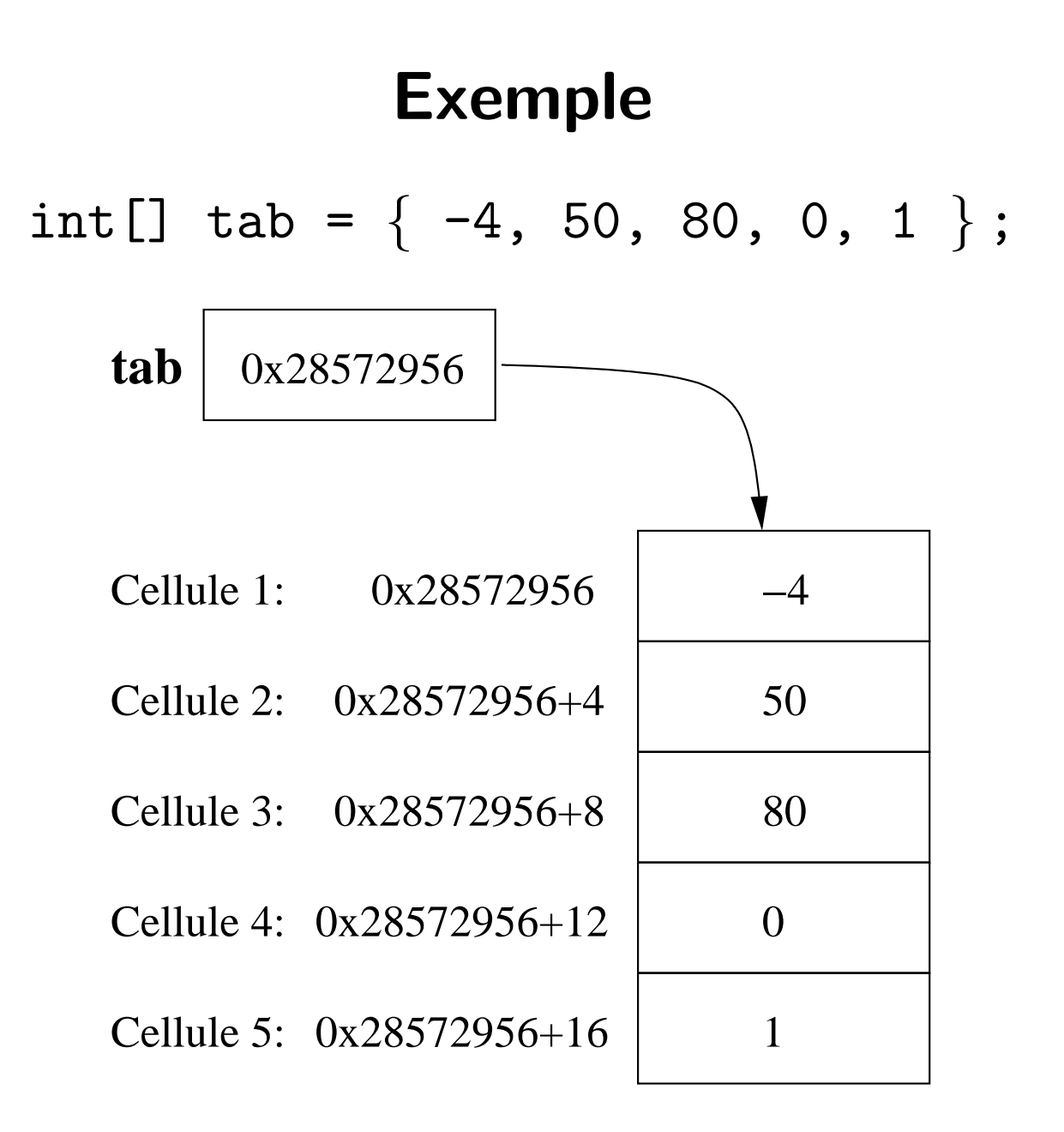

### Indexation

- Un tableau peut être considéré comme un *objet*, mais sa composition est *uniforme* et sa taille totale en mémoire n'est pas définie par une classe.
- $-$  L'attribut est à la classe ce que la cellule est au tableau (du point de vue composition). Avec des classes, pour accéder `` à un attribut, on fait quelque chose comme

instance.attribut

Comment accéder à une cellule d'un tableau ?

 $\rightarrow$  Par indexation.

### Indexation

En reprenant l'exemple du tableau de 5 entiers, on peut réécrire l'adresse de chaque cellule ainsi :

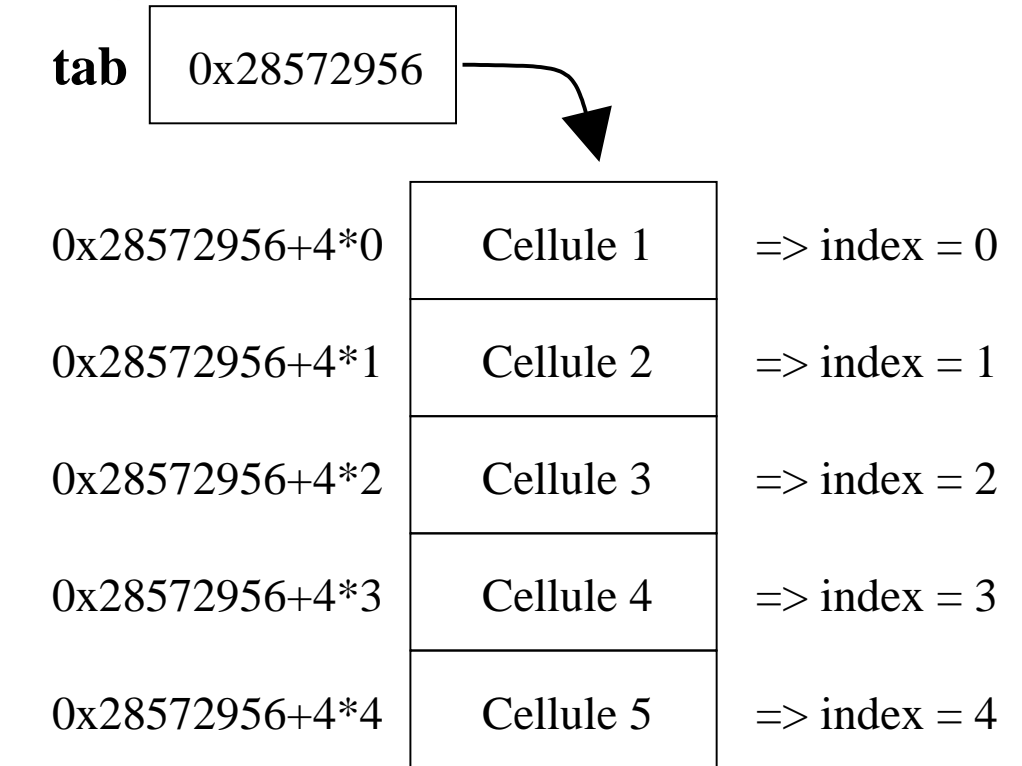

Une indexation naturelle en découle :  $1^{\text{re}}$  cellule  $\Rightarrow$  0,  $2^{\text{e}}$  cellule  $\Rightarrow$  1, etc...

### Indexation en Java

– Soit un tableau contenant  $N$  cellules. Pour accéder à la  $i^e$ cellule  $(i = 1..N)$ , la syntaxe en Java est :

 $\texttt{nomDuTableau}$ [  $i-1$  ]

De façon plus générale, on écrit :

nomDuTableau[  $index$  ]

où  $\emph{index}$  est une *expression* entière dont l'évaluation donne l'index qu'on désirer accéder. Cette valeur *doit* être entre 0 et  $N - 1$ .

 $-$  On peut se servir de l'indexation pour accéder à une valeur d'une cellule ou pour y en affecter une autre.

Remarque : Certains langages permettent des indexations plus arbitraires (p.ex. Pascal, Modula).

#### Lecture de  $N$  notes au clavier

```
// Lecture du nombre de notes à lire
System.out.print( "Combien de notes? " );
int N = Keyboard.readInt();
```

```
// Instanciation du tableau de notes
double[] notes = new double[ N ];
```

```
// Lectures des notes
for( int i = 0; i < N; ++i)
\{System.out.print( "Entrez la notes no. " +
                    (i + 1) + ": ");
 notes[ i ] = Keyboard.readDouble();
}
```
#### Calculer la moyenne des  $N$  notes lus au clavier

```
// (fait suite à l'exemple 1)
```
double moy =  $0.0$ ; // la moyenne

// Effectuer d'abord la sommation des notes for( int  $i = 0$ ;  $i < N$ ;  $++i$ ) moy  $+=$  notes  $[i]$ ;

// Calcul final de la moyenne (somme / nombre total) moy  $/$  = N;

### Particularité de Java

- Un tableau en Java est en réalité bel et bien un objet, mais il n'a pas de classe propre à lui.
- Les tableaux en Java ont un attribut : 1ength. Soit tab une *référence* sur un tableau quelconque, alors

tab.length

donne la longueur ( $i.e.$  le nombres de cellules) du tableau. Note : Il est impossible de modifier la valeur de cet attribut. Sa valeur est fixée lors de l'instanciation du tableau.

— Comme dans la grande majorité des langages, les tableaux sont passés par références en paramètre des fonctions.

Fonction qui initialise un tableau d'entiers avec une suite contiguë de valeurs commançant par une valeur donnée :

```
public static void iota( int[] tab, int init )
{
  for( int i = 0; i < tab.length; ++i)
   tab[ i ] = init + i;}
Exemple d'appel :
int[] suite = new int[10];
// Ici, suite[ i ] == 0 pour tout i
iota( suite, 0 );
// Maintenant, suite[ i ] == i pour tout i
```
### Bornes des tableaux

- $\hbox{--}$  Soit un tableau  $\hbox{${\tt t}$}$  de longueur  $N$ , les index valides sont entre 0 et  $N-1$  inclusivement (ou bien t.length - 1).
- $-$  Que se passe-t-il si on fait  $\mathrm{t} \left[ \begin{array}{c} \mathrm{i} \end{array} \right]$ , où i est un nombre négatif ou  $\geq N$  ?
- $\rightarrow$  Le programme plante ! !
- En Java, il y aura un message d'erreur indiquant une ArrayIndexOutOfBoundsException.
- **Attention :** dans quelques langages, notamment de  $C/C++$ , il n'y a pas de vérification de bornes, et le programme ne plante pas nécessairement, quoiqu'il se produira certainement des bogues bizarres.
- $\Rightarrow$  Même si le langage effectue une vérification de bornes, il faut être rigoureux !

### Limite des tableaux

- Une fois qu'un tableau a été instancié, *on ne peut plus* changer sa longueur.
- $\Rightarrow$  Il faut connaître le nombre d'éléments à manipuler.

### Tableaux d'objets

- **Rappel :** le type de chaque cellule d'un tableau peut être <sup>n</sup>'importe quoi.
- $\Rightarrow$  peut aussi être un objet.
- Cependant, en Java, un objet est toujours manipulé avec une *référence*.
- $\Rightarrow$  un tableau d'objets est en fait un tableau de références sur des objets.
- $-$  Rappel : dans un tel cas, lors de l'instanciation du tableau, toutes les références sont initialisées à null.
- $\Rightarrow$  Ne pas oublier de *créer les objets* pour chaque cellule!

Lecture de  $N$  colis postaux :

```
ColisPostall colis = new ColisPostal [ N ];
for( int i = 0; i < colis.length; ++i)
  colis[ i ].lire();
```
 $\Rightarrow$  Ca plante! car colis[ i ] == null pour tout i.

Il faut plutôt faire ceci :

```
// instanciation du tableau
ColisPostall[] colis = new ColisPostal[ N ];
```

```
// instanciation de chaque colis
for( int i = 0; i < colis.length; ++i)
  colis[ i ] = new ColisPostal();
```

```
// Enfin, la lecture
for( int i = 0; i < colis.length; ++i)
 colis[ i ].lire();
```
### Tableaux à deux dimensions

- **Rappel :** le type de chaque cellule d'un tableau peut être <sup>n</sup>'importe quoi.
- $\Rightarrow$  peut aussi être un tableau.
- $\Rightarrow$  Pour déclarer un tableau à deux dimensions : Type[][] nom ;

 $i.e.$  on déclare un tableau de tableaux.

 $-$  Cependant, l'instanciation est plus particulière :

 $\texttt{nom} = \texttt{Type} [ N_1 \texttt{ } ] [ N_2 \texttt{ } ]$ ;

où  $N_1$  est la longueur de la première dimension ( $i.e.$ combien de sous-tableaux) et  $N_2$  est la longueur de la seconde dimension  $(i.e.$  de chaque sous-tableau).

### Tableaux à deux dimensions

- Soit Type [] [] tab = new Type  $[N_1]$  [  $N_2$  ];
	- $-$  Alors tab[  $i$  ]  $(i\,=\,1..N_1)$  permet d'accéder au soustableau à l'index  $i$ .
	- $\Rightarrow$  Pour accéder à la cellule  $(i, j)$   $(j = 1..N<sub>2</sub>)$ , il suffit d'écrire :

tab[ $i$ ][ $j$ ]

– On peut aussi connaître la longueur d'un sous-tableau à l'index  $i$  ainsi :

 $tab[ i ] . length$ 

Cependant, ils sont tous de même longueurs.

Remarque : Il est possible de créer un tableau à deux dimensions où les tableaux de la seconde dimension ont une longueur différente. Consultez un livre de référence Java pour savoir comment.

Déclaration et instanciation :

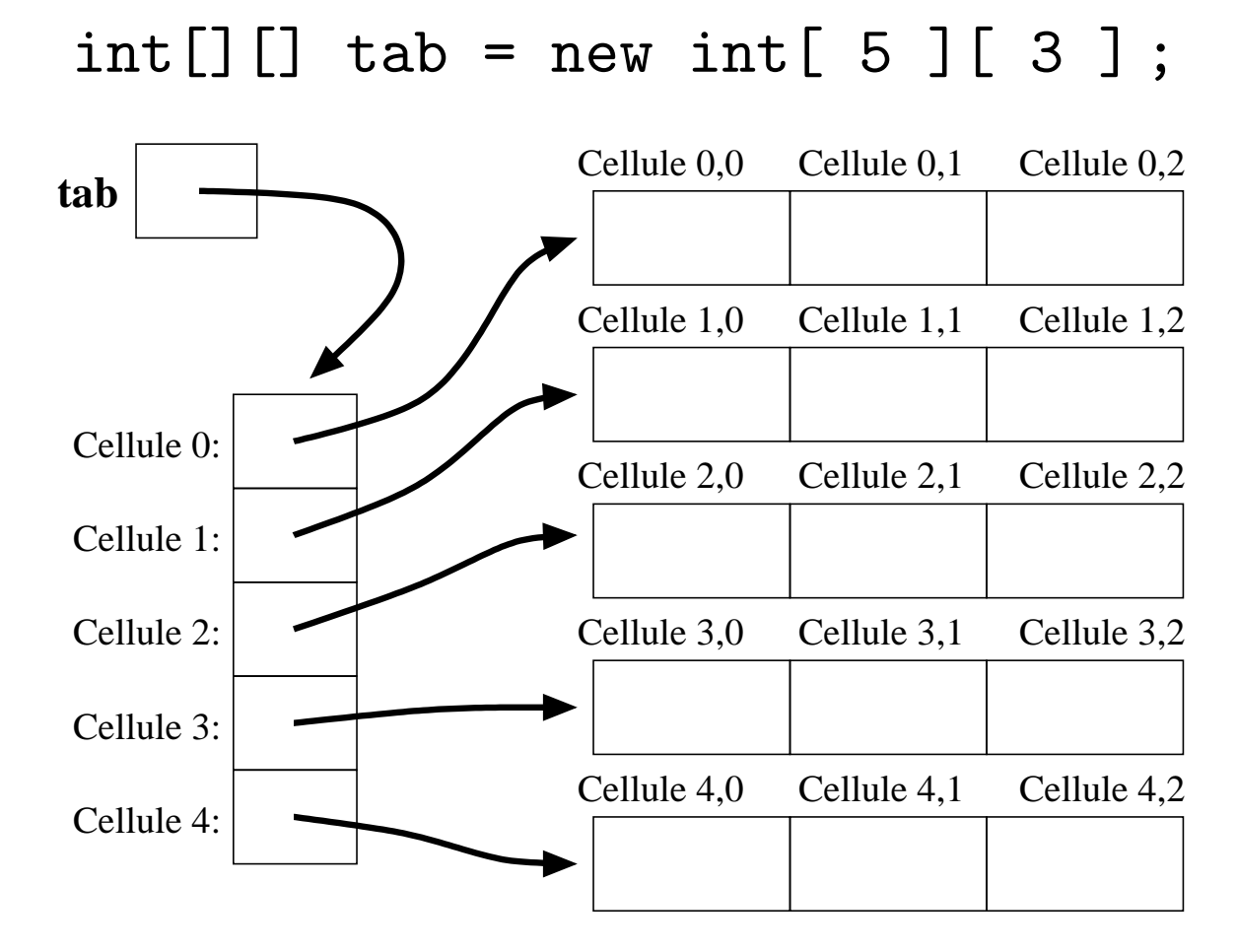

```
Initialisation :
```

```
int i, j;
// première dimensions
for( i = 0; i < tab.length; ++i)
{
  // seconde dimensions
  for( j = 0; j < tab[ i ].length; ++j )
  \left\{ \right.// Attention à ne pas se tromper dans l'ordre des index!
    tab[ i ] [ j ] = (i + j) % 2; // une valeur quelconque
 }
}
```
**Exercice :** Écrivez un bout de code pour afficher ce tableau dans un rectangle  $5 \times 3$ .

### Tableaux à  $N$  dimensions

On peut directement généraliser pour avoir un tableau à  $N$ dimensions,  $i.e.$  des tableaux de tableaux de tableaux de tableaux de... autant fois que  $N$ .

- Déclaration : mettre autant de paire de crochets qu'il y a de dimensions.
- $-$  Instanciation  $\colon$  ajouter un nombre entre crochets pour chaque dimension.
- $-$  Indexation : ajouter un index entre crochets pour chaque dimensions.

La  $1^{re}$  paire de crochets correspond à la  $1^{re}$  dimensions.

La  $2^e$  paire correspond à la  $2^e$  dimensions. etc.

## En résumé

#### **Déclaration**

Type[] nom ;

où Type est *n'importe quoi* (types de base, classes, tableaux).

Déclaration initialisée

Type[] nom = { val\_1, ..., val\_ $N$ };

où  $N$  est la longueur du tableau, et va $1\_i$  est la valeur de la  $i^e$  cellule. Instanciation

nom <sup>=</sup> new Type[ combien ] ;

où combien est le nombre de cellules.

```
\Rightarrow nom.length sera égal à combien.
```
Indexation

nom[ index ]

où index est un entier entre 0 et nom.length.